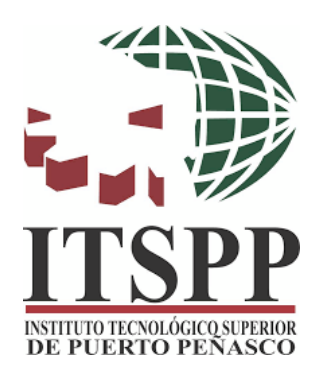

# **II. Estructura del Informe Técnico de Residencias Profesionales**

Portada institucional (*proporcionada por la institución*) Índice (*con paginación*) Introducción (*mínimo una cuartilla*)

# **Capítulo I. Planteamiento del problema**

- 1.1 Investigación preliminar.
- 1.2 Caracterización del área en que participó.
- 1.3 Diagnóstico de la situación.
- 1.4 Problemas a resolver priorizándolos.
- 1.5 Justificación.
- 1.6 Objetivos.

### **Capítulo II. Fundamento teórico**

2.1 Antecedentes del problema. (referencias de investigaciones y/o datos recientes)

2.2 Conceptos básicos.

### **Capítulo III. Metodología**

- 3.1 Alcances y limitaciones.
- 3.2 Herramientas utilizadas.
- 3.3 Cronograma de actividades.
- 3.4 Procedimiento y descripción de las actividades realizadas.

## **Capítulo IV. Presentación y análisis de resultados**

4.1 Resultados, planos, gráficas, prototipos y programas.

#### **Capítulo V. Conclusiones y recomendaciones**

- 5.1 Conclusiones.
- 5.2 Recomendaciones.

## **Capítulo VI. Competencias desarrolladas por los estudiantes**

6.1 Retroalimentación de (nombre del estudiante 1).

6.2 Retroalimentación de (nombre del estudiante 2).

Referencias bibliográficas. Anexos y/o apéndices.

### **III. Formato**

1. Tamaño de papel:

La configuración del tamaño de página en Word debe ser Tamaño Carta, con las siguientes medidas 21.59 cm x 27.94 cm (equivalente a 8 1/2 x 11 pulgadas).

2. Márgenes:

El tamaño de los márgenes acorde al formato APA deben ser de 2.54 cm (equivalente a 1 pulgada) de todos los lados. Es decir, se deberá aplicar un margen de 2,54 cm superior, inferior, derecha e izquierda.

- 3. Tipo y tamaño de fuente:
	- Sin serifas
		- Calibri de 11 puntos;
		- Arial de 11 puntos;
		- Lucida Sans Unicode de 10 puntos.
	- Con serifas
		- Times New Roman de 12 puntos;
		- Georgia de 11 puntos;
		- Computer Modern normal de 10 puntos (la fuente predeterminada en LaTeX)

Se deberá utilizar el mismo tipo y tamaño de fuente en todo el documento, incluso en los títulos y subtítulos, con las siguientes excepciones:

• Figuras

Dentro de las imágenes de figuras, es recomendado utilizar una fuente sin serifa con un tamaño entre 8 y 14 puntos.

• Código fuente (lenguajes de programación)

Para código fuente, utilice una fuente monoespaciada como la Lucida Console de 10 puntos o Courier New de 10 puntos.

• Notas al pie de página

Al insertar notas al pie de página puedes utilizar una fuente más pequeña que la fuente del texto (y un interlineado diferente).

4. Encabezados:

El encabezado es el texto que se aprecia en el margen superior de cada página del documento.

Dicho encabezado de página consiste únicamente en un título corto (running head) y en el número de la página.

5. Número de página:

- Se debes utilizar la función de numeración de páginas de Word para insertar números de página.

- La numeración debe estar ubicada en la esquina superior derecha.
- El número de página debe aparecer en todas las páginas, excepto en la portada (aunque esta última si debe ser contabilizada en la paginación).
- 6. Título corto, titulillo (running head):

El titulillo o título abreviado (running head, en inglés) como también se le conoce al título de encabezado es un título corto que deberá aparecer en el encabezado de cada página del informe técnico de residencias, acorde al formato APA. Es un título breve y sirve para identificar el tema para el lector de una manera rápida.

Algunas características del título abreviado

- Longitud máxima de 50 caracteres (incluyendo espacios y signos de puntuación). Si el título tiene más de 50 caracteres, se debe utilizar una versión resumida del título para el encabezado.
- El título debe estar escrito todo en MAYÚSCULAS.
- Ya no se debe utilizar el término Título corto o Running Head (actualización de la séptima edición de APA)
- El título corto deberá aparecer en el mismo formato en todas las páginas del informe técnico de residencias; excepto en la portada institucional.
- Debe ser alineado a la izquierda.
- En el encabezado también se debe agregar la numeración de página a la derecha.
- 7. Interlineado:

Como regla general siempre se deberá utilizar un interlineado doble, incluyendo el resumen, texto de citas de más de 40 palabras, números de tablas y figuras, títulos y subtítulos y en la lista de referencias. No se debe agregar un espacio adicional de párrafo antes o después de los párrafos. Tampoco se debe realizar saltos de línea extras entre párrafos o entre títulos y subtítulos, con las siguientes excepciones:

#### • Portada

Debe utilizar la portada que la institución le proporcione.

• Tablas

En el cuerpo de la tabla puede utilizar interlineado sencillo, 1,5 o doble. Elija el que sea más efectivo para tu trabajo. Sin embargo, se deberá seguir utilizando doble espacio en el número de la tabla, título y notas.

• Figuras

El texto dentro de una imagen o de una figura pueden ser interlineado sencillo, 1,5 o doble. Se debe elegir el que sea más efectivo para la información que cada estudiante quiera mostrar. Al igual que en las tablas, debe utilizar interlineado doble en el número de figura, título y notas.

• Notas al pie de página

Se puede utilizar interlineado sencillo y una fuente ligeramente más pequeña que el texto. Por ejemplo, si se utiliza Times New Roman, 12 en el texto, en las notas al pie de página, sería una buena alternativa utilizar Times New Roman, 10.

• Ecuaciones matemáticas

En estos casos es permitido aplicar un interlineado triple o cuádruple. Ajuste al valor que deje la ecuación visible.

8. Alineación de párrafo:

Se debe utilizar una alineación a la izquierda en todo el documento. Es decir, el margen derecho quedará "irregular". No se debe justificar el texto.

## **IV. Breve explicación de algunos elementos de la estructura en el informe técnico**

- Capítulo I. Planteamiento del problema
	- 1.2 Caracterización del área en que participó:

Acá es muy importante señalar datos, situaciones, cualidades distintivas del departamento o área donde realizó sus residencias profesionales.

1.4 Problemas a resolver, priorizándolos:

Aquí se requieren especificar los hechos previos que se vinculan directamente con la problemática abordada durante las residencias profesionales, de igual forma se necesita describir la situación actual, su impacto presente hacia la organización y su impacto futuro, en caso de no resolver dicha problemática.

Una vez señalados estos puntos, se debe enlistar cada uno de los problemas a resolver por orden de relevancia (prioridades).

1.5 Justificación:

El estudiante residente deberá exponer los motivos que dan sentido a su trabajo en determinada área o departamento de una empresa; pudiendo señalar los aprendizajes que se generarán durante su desempeño y su importancia para efectos de aumentar su experiencia profesional, acorde a su especialidad y perfil académico.

Algunas preguntas a considerar para tales efectos, son:

- ¿Por qué me interesa resolver dicha problemática?
- ¿Cuál será o serán los beneficios que me dejará el desarrollo de esta residencia, bajo la problemática elegida?
- ¿Qué debo hacer para contribuir a la solución de dicha problemática?

#### 1.6 Objetivos:

Para redactar correctamente los objetivos de su trabajo como residente, se requiere tener en mente lo siguiente; deben ser **precisos**, **medibles**, **viables** y de **relevancia comprobable**.

Recuerde que su redacción deber ser con verbos infinitivos; lo cual permitirá su fácil evaluación, verificación y en su momento, análisis por terceros. Algunas preguntas a considerar para tales efectos:

¿Qué es lo quiero hacer durante mis residencias profesionales?

¿Cuál es la experiencia profesional que busco enriquecer?

¿Cuál es mi meta, a alcanzar, al final de mis residencias profesionales?

- Capítulo IV. Competencias desarrolladas por los estudiantes

Los comentarios de cada estudiante, necesariamente, deberán ser diferentes; ya que cada uno tiene una perspectiva muy particular respecto de las experiencias vividas a lo largo de sus residencias profesionales.

Algunos de los puntos importantes a considerar:

- Mencionar los datos más relevantes de lo aprendido durante sus residencias profesionales,
- Señalar las aportaciones más relevantes hechas por cada uno,
- Especificar los cambios propiciados en el área de trabajo; lo anterior con el desarrollo y ejecución de sus conocimientos a lo largo de sus residencias profesionales, y
- Resaltar los beneficios-aprendizajes obtenidos al finalizar sus residencias profesionales durante su estadía en la empresa; específicamente relacionadas con su campo de especialidad.

Ejemplos de competencias

- Competencias instrumentales:
	- 1. Búsqueda efectiva y eficiente de información confiable y pertinente en diversas fuentes.
	- 2. Capacidad de análisis y síntesis de información.
	- 3. Solucionar problemas.
	- 4. Toma de desiciones con sentido ético.
- Competencias interpersonales:
	- 1. Capacidad crítica y autocrítica.
	- 2. Habilidades interpersonales.
	- 3. Capacidad de trabajar en equipo interdisciplinario.
	- 4. Capacidad de comunicarse con profesionales de otras áreas.
	- 5. Reconocimiento y apreciación de la diversidad y multiculturalidad.
	- 6. Habilidad para trabajar en un ambiente laboral interdisciplinario y multidisciplinario.
	- 7. Compromiso ético.
- Competencias sistemáticas:
	- 1. Dar sentido y significado a los conocimientos en la práctica.
	- 2. Apertura y adaptación a nuevas situaciones.
	- 3. Trabajar en forma autónoma.
	- 4. Búsqueda del logro, con reflexión ética.

#### **Importante:**

- Cuidar ortografía. Revísenlo muy bien y pidan a alguien que lo lea para corroborar su buena redacción y ortografía.
- Debe tener redacción clara y objetiva.